## **Lawrence Livermore National Laboratory**

# **COG11 – Available Now to Criticality Safety Practitioners**

Presented at the International Conference on Nuclear Criticality Safety at Edinburgh, Scotland, United Kingdom, 19 September 2011

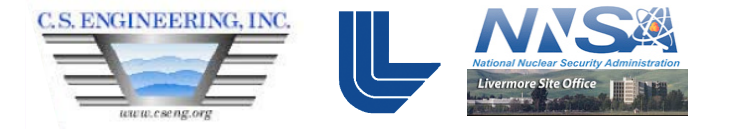

### Rich Buck<sup>1</sup>, Dermott Cullen<sup>1</sup>, Dave Heinrichs<sup>1</sup>, Allan Krass<sup>2</sup>, Chuck Lee<sup>1</sup>, Mark Lee<sup>3</sup> and Ed Lent<sup>1</sup>

<sup>1</sup>Lawrence Livermore National Laboratory, P.O. Box 808, L-198, Livermore, CA 94551<br><sup>2</sup>CS Engineering, Inc., 702 Foxfield Lane, Knoxville, TN 37922<br>3US Department of Energy, National Nuclear Security Administration, P.O. B

**This work performed under the auspices of the U.S. Department of Energy by Lawrence Livermore National Laboratory under Contract DE-AC52-07NA27344** 

# **History**

## **L Division**

- **–** Development started in **1980s**
- **–** Radiation detection and signal processing for **UGT**
- **–** General purpose first principles Monte Carlo particle transport
- **–** Deep penetration (shielding) problems
- Criticality

## **NCS Division**

- **–** Responsible for development since the late **1990s**
- **–** Focus on safety software for criticality safety applications
- COG10 first public release in **2007**

# **Latest version**

**COG11** = Modern, General Purpose, High-Fidelity, Multi-Particle, Monte Carlo transport code (second public version)

- **–** LLNL approved **safety software** for criticality safety applications
- **–** LLNL approved limited distribution as **export controlled** software
- **–** "COG11 Manual Supplement", LLNL-SM-461824

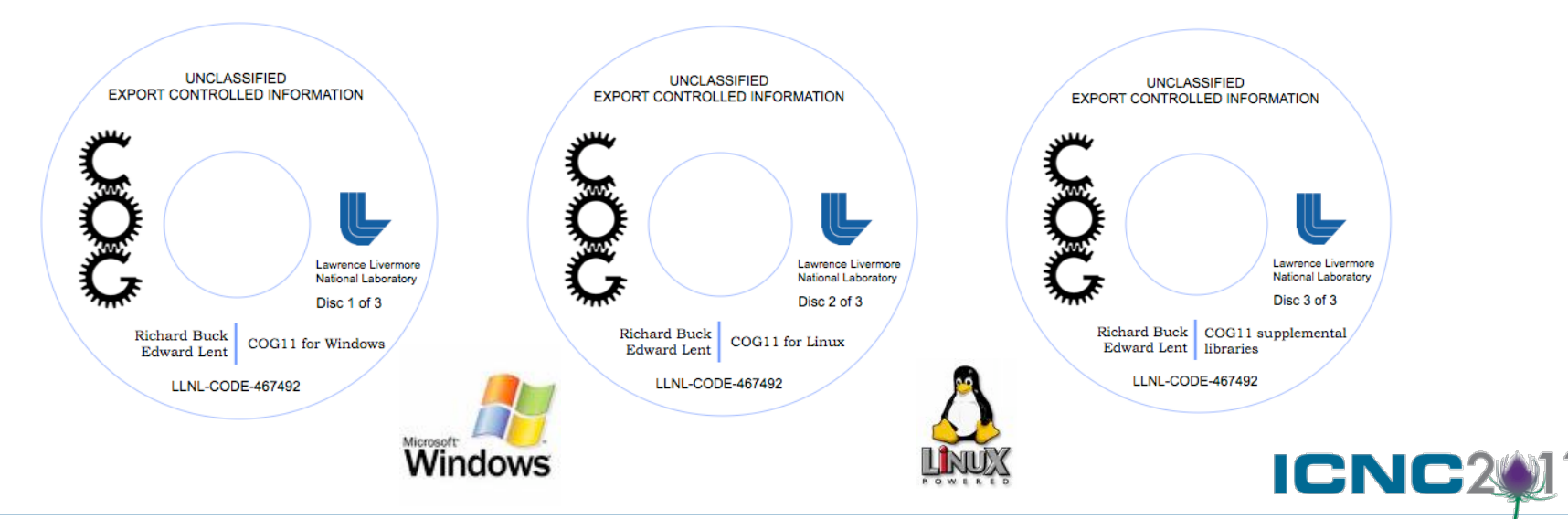

# **Who's who**

### **Physicists**

- **–** Tom Wilcox (inactive)
- **–** Ed Lent
- **–** Rich Buck

### **Computer Scientists**

- **–** Stella Hadjimarkos (inactive)
- **–** Susan Post (inactive)
- **–** Chuck Lee

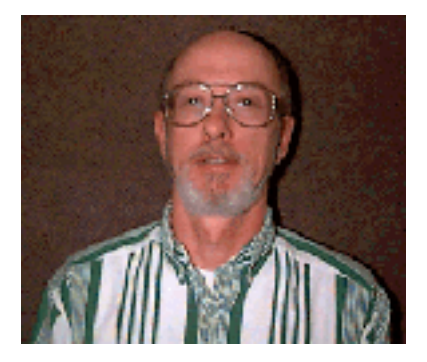

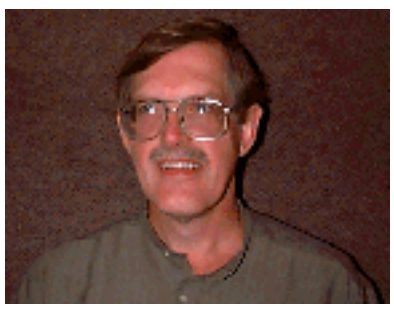

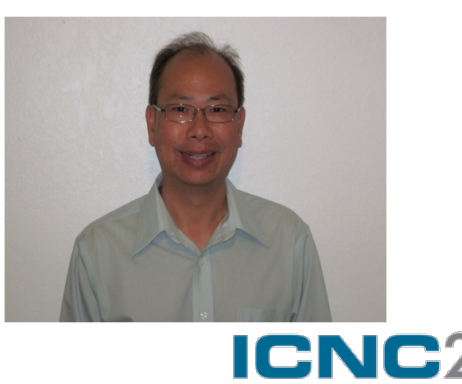

### **Geometry enhancements**

 **– LATTICE** geometry feature allows the user to easily specify a regular array of identical units of arbitrarily complex structure (example)

 **– NOT** (exclusion) operator may be used to describe a sector as a volume that excludes other specified volumes and may be defined explicitly – in terms of its bounding surfaces – or implicitly – in terms of other previously-defined sectors

### **Enhanced visualization**

- **"**COG11 **–xi** inputfile**"** enables interactive X-Window graphics (example)
- **Enhanced parallel processing for Windows**
	- **MPICH2**

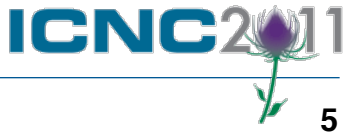

**Lawrence Livermore National Laboratory** 

# **LATTICE** example1

1Provided by Dr. Philip Chou, LLNL

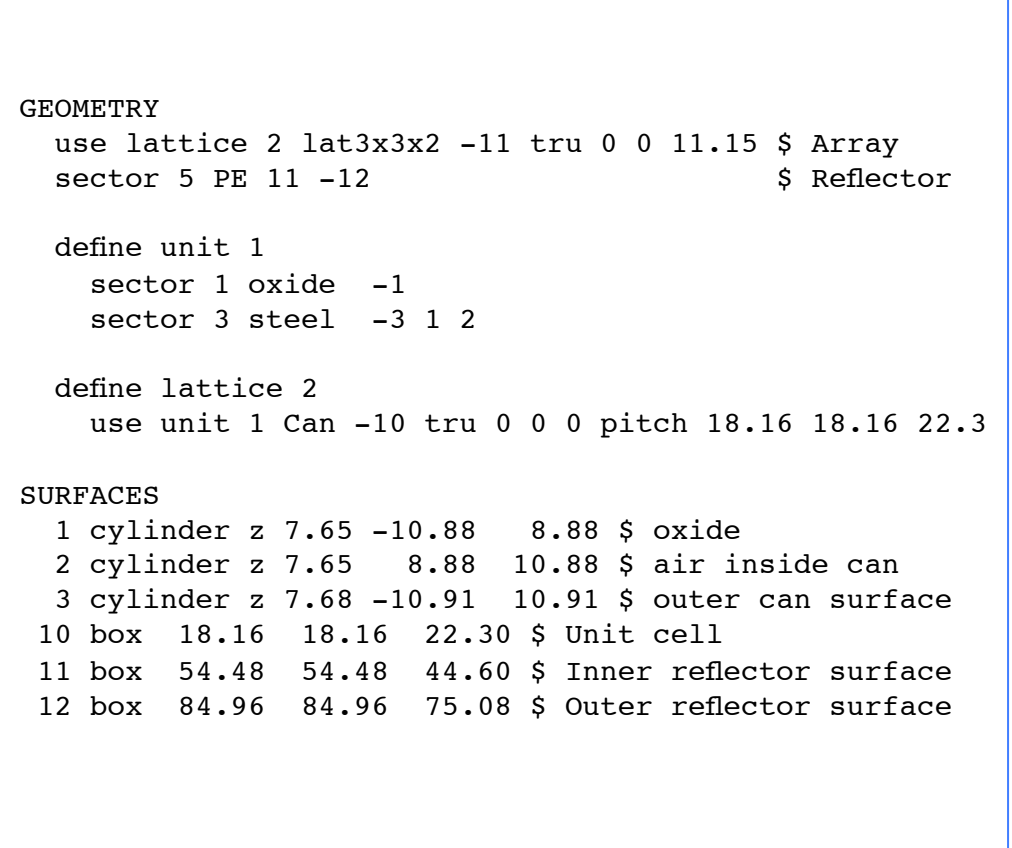

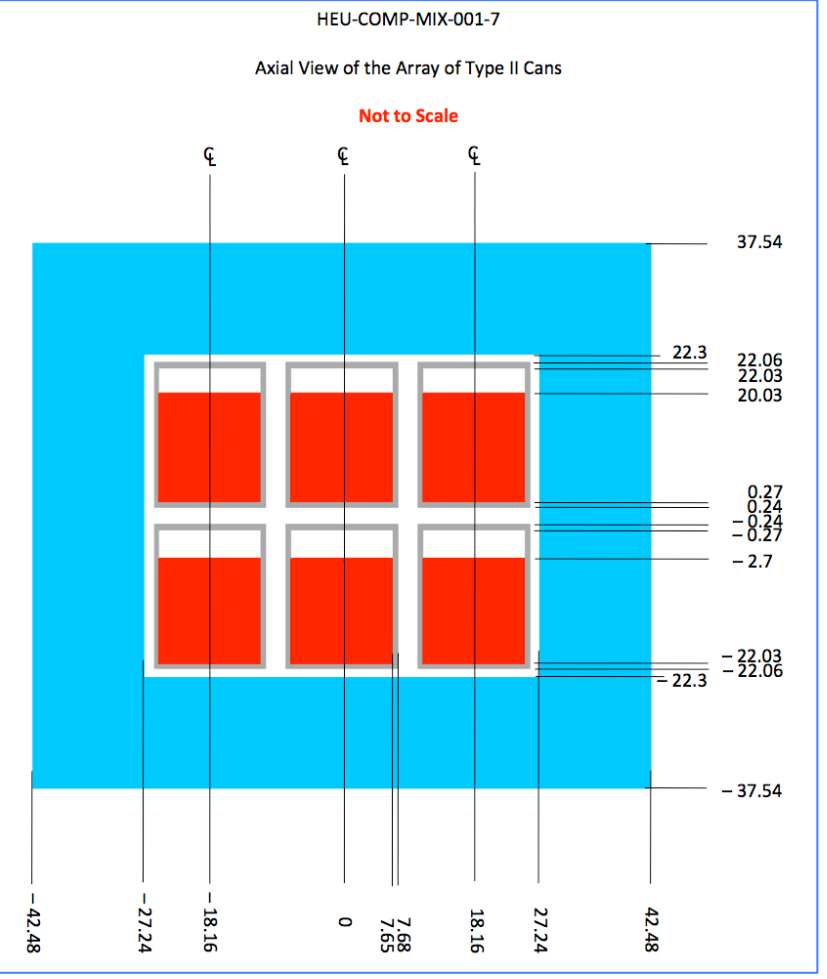

**ICNC2** 

# **-xi** example2

2Provided by Mrs. Catherine Percher, LLNL

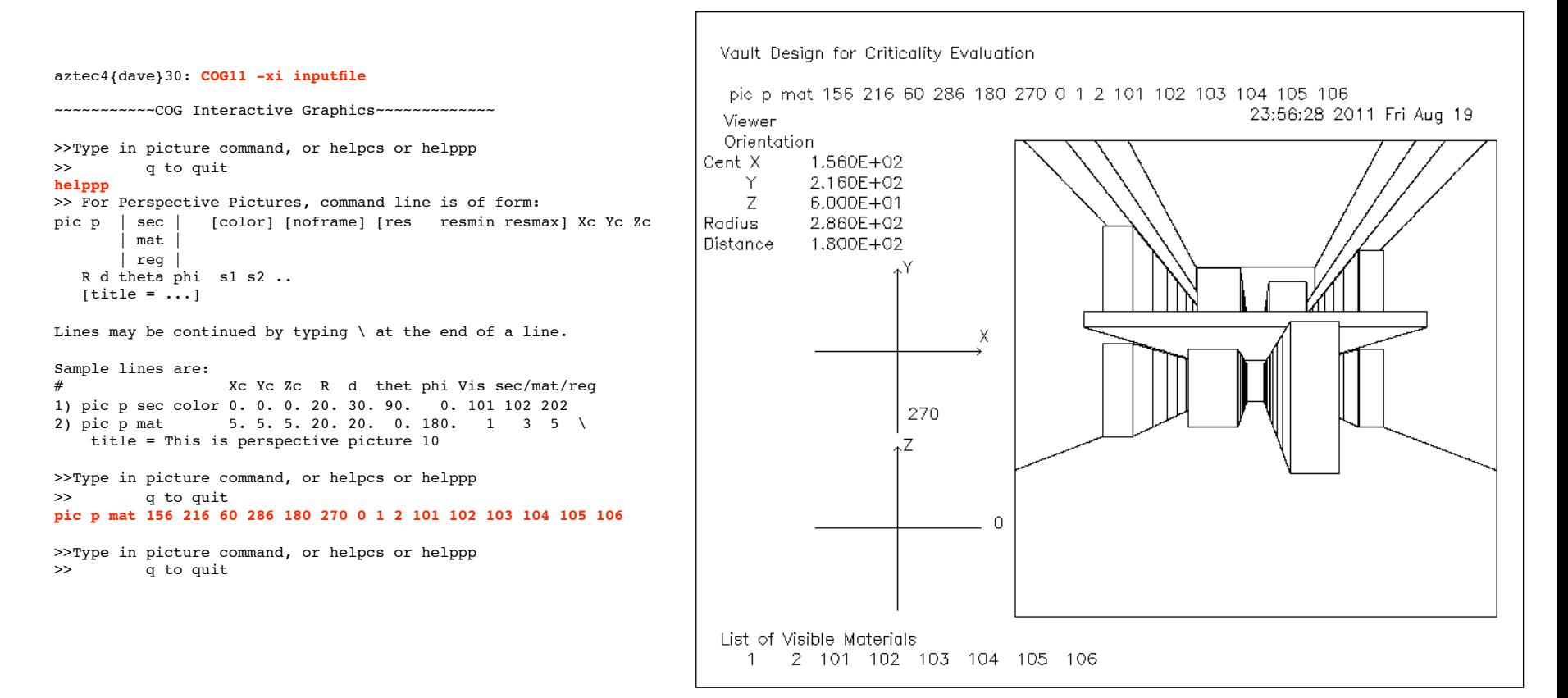

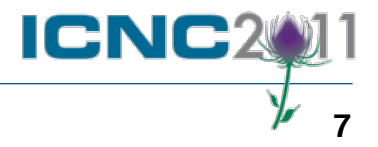

- **New continuous energy cross-section libraries**
	- **ENDL99**
	- **ENDL2008**
	- **ENDFB6R8**
	- **ENDFB7R0**
	- **IAEAPNUC**
	- **JEFF2.2**
	- **JEFF3.1**
	- **JEFF3.1.1**
	- **JENDL3.3**
	- **MCNP.50c, MCNP.51c, MCNP.55c, MCNP.66c, MCNP.70c**

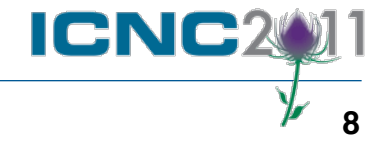

- **New unresolved resonance region probability table libraries**
	- **PT.ENDFB7R0.BNL**
	- **PT.JEFF3.1**
	- **PT.JEFF3.1.1**
	- **PT.MCNP.66c, PT.MCNP.70c**
- **New thermal scattering S(α,β) libraries**

### **– T.ENDFB7R0, T.ENDFB7R0.BNL, T.ENDFB7R0.LANL**

 **– T.JEFF3.0, T.JEFF3.1, T.JEFF3.1.1**

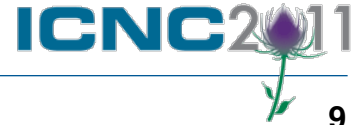

- **New user training workbook**
	- **CSG‐TM‐016**

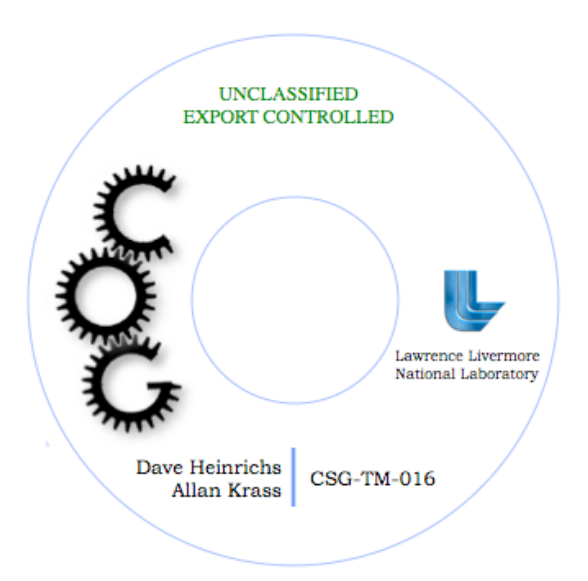

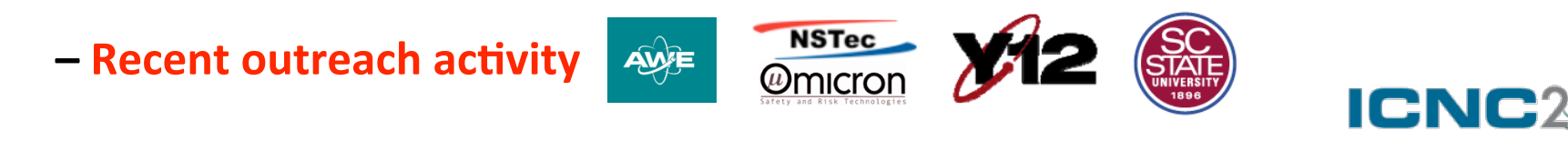

### **Lawrence Livermore National Laboratory**

# **CSG-TM-016**

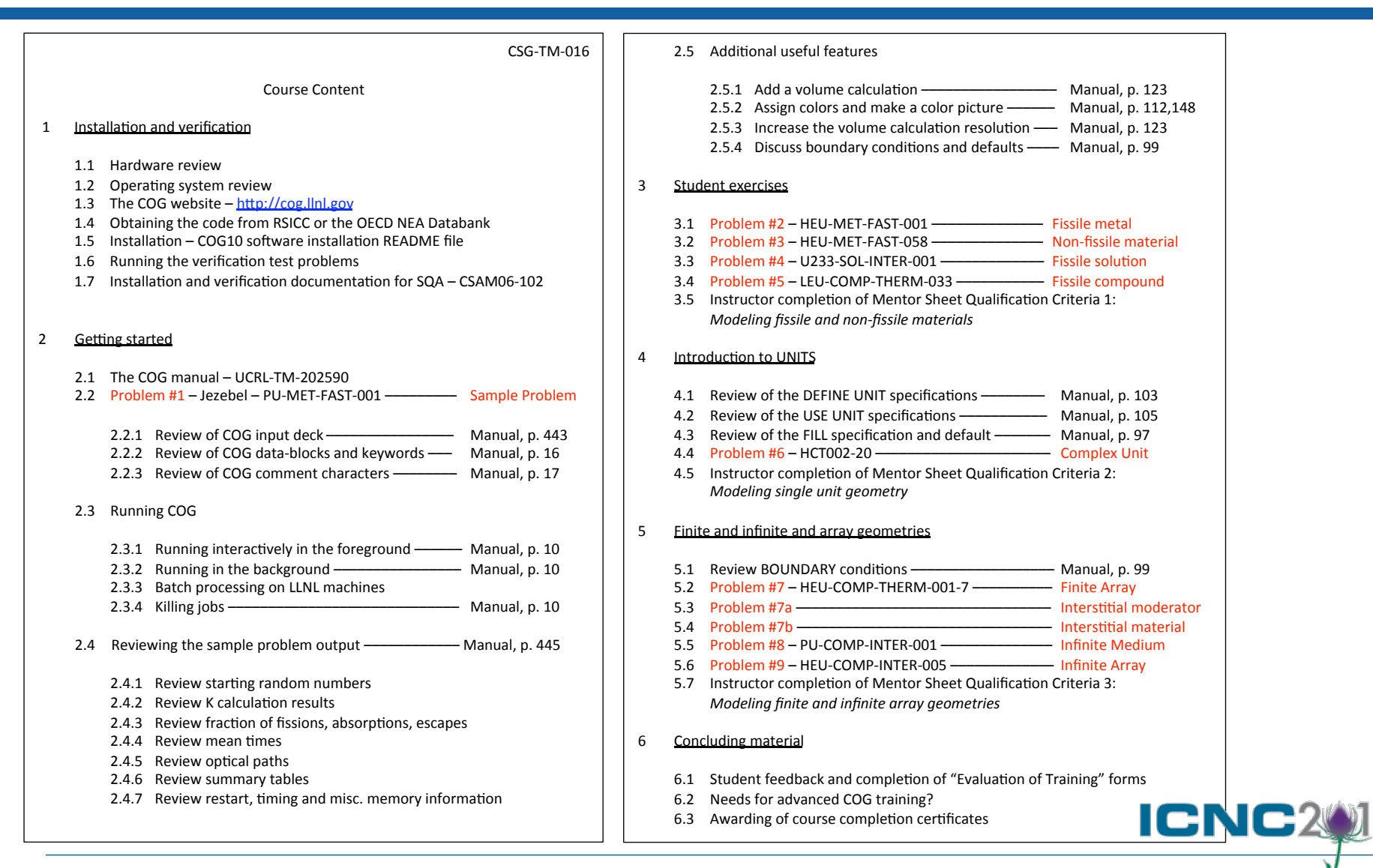

#### **Lawrence Livermore National Laboratory**

### **COG11.1**

# **What's next?**

- **More physics**
	- **– JENDL4.0** (complete)
	- **– ENDFB7R1** (in progress)
	- **– COGNRF** nuclear resonance fluorescence library (complete)

 gamma source (useful for shielding applications) (complete) **– RadSrc** for α-decay to a user defined time to generate the

**- COGDFG** library of fission product decay to a user defined time or time interval to generate the delayed fission gamma source (useful for criticality accident alarm and dose calculations) (in progress)

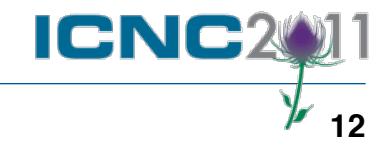

# **What's next?**

- **Enhanced visualization**
	- **– WebGL** for 3-D visualization and manipulation
- **Enhanced verification and validation**
	- **–** ENDF/B-VII.1 testing (2012)
	- **–** More benchmarking to ICSBEP handbook (HEU in progress)
	- **–** V&V reports and input files
	- **–** http://cog.llnl.gov/validation.html

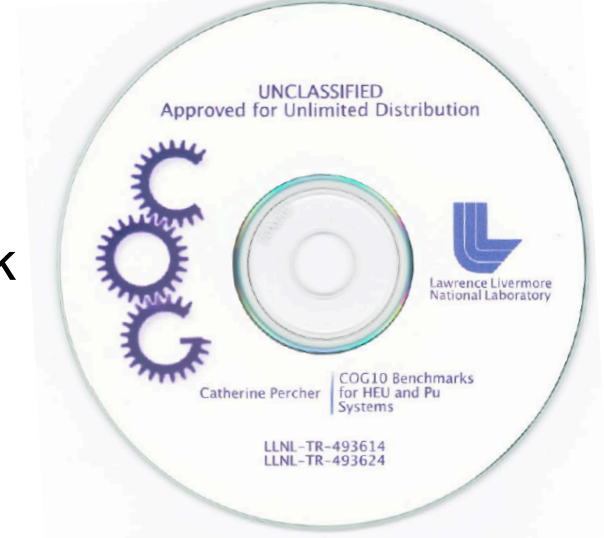

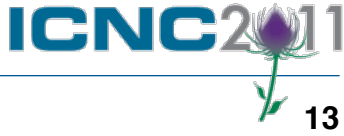

# **What's next?**

- **Continued outreach**
	- CSG-TM-016 training available
	- **–** Additional training needs?
	- Visit our website http://cog.llnl.gov
	- **Contact us at cog@llnl.gov**

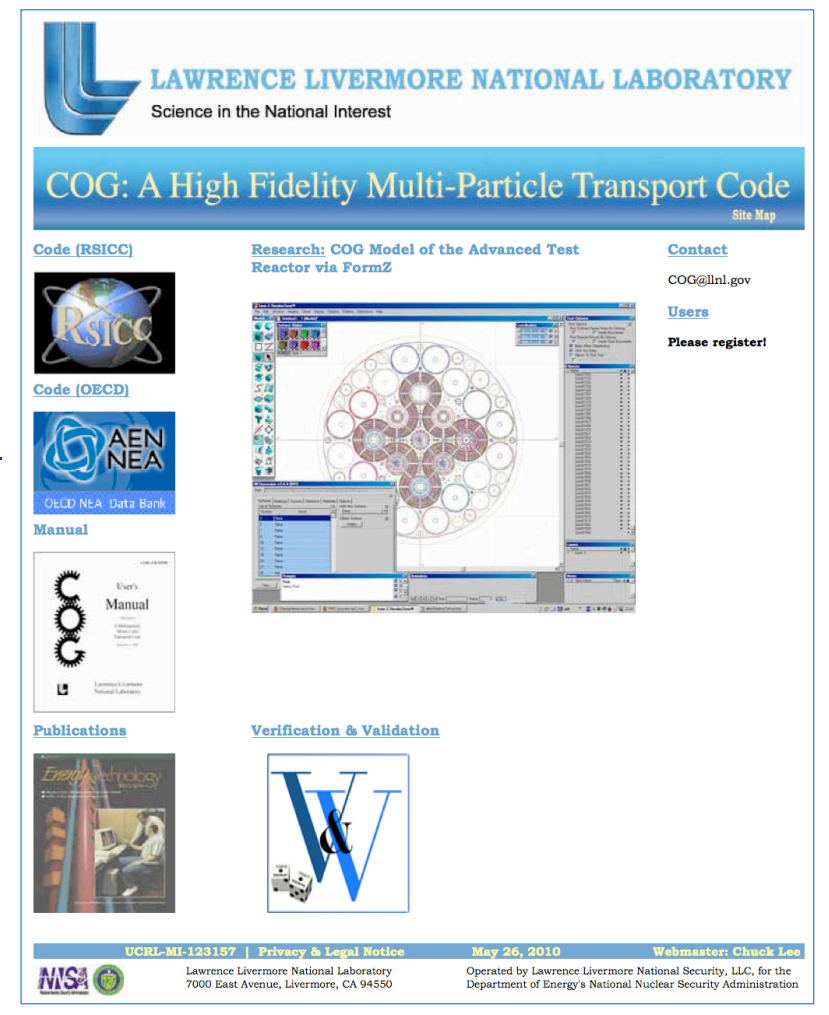

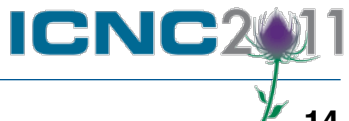